## **NEW JERSEY IMMUNIZATION INFORMATION SYSTEM (NJIIS) INTERFACE PROCESS FLOW SHEET FOR HEALTHCARE PROVIDERS AND ELECTRONIC HEALTH RECORD (EHR) AND PRACTICE MANAGEMENT (PM) SYSTEMS VENDORS**

## **Healthcare Provider**

**Contact EHR/PM software vendor and determine feasibility for practice to submit immunization data electronically to NJIIS.**  If the vendor has already established an interface with NJIIS for other practices, your practice will be added to this interface and the vendor will be notified by NJIIS Support. Otherwise, NJIIS Support will work with the vendor on interface development, testing and implementation.

To obtain NJIIS Interface Specifications and the NJIIS Interface Enrollment form, visit NJIIS home page [https://njiis.nj.gov.](https://njiis.nj.gov/) Click on **"NJIIS Documents"** link on the left navigation bar and scroll to **"NJIIS Interface Documents."**

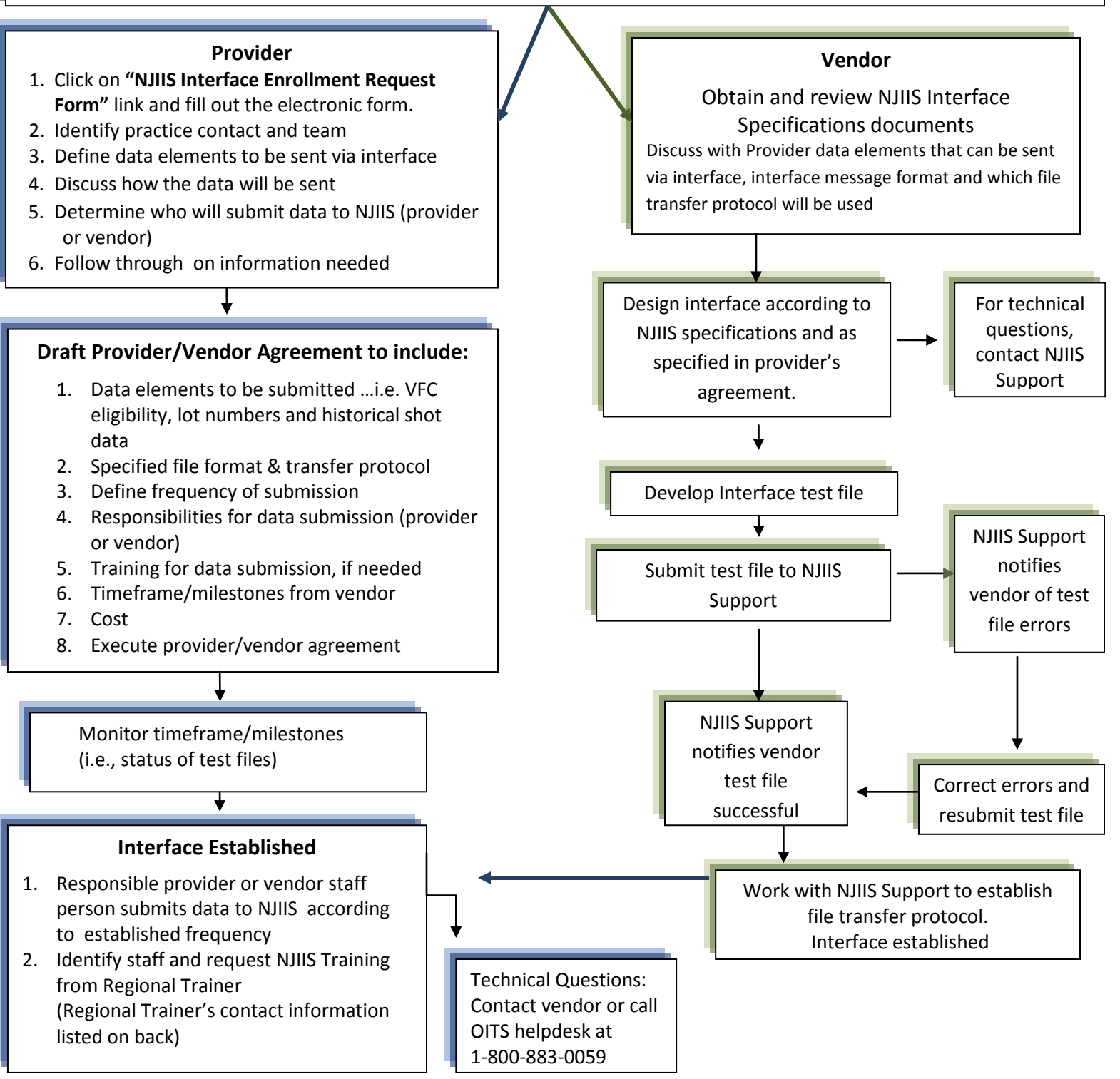